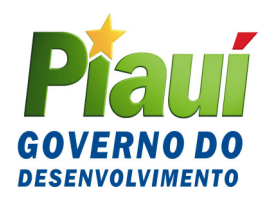

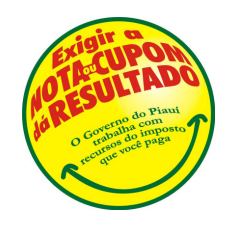

## **COMUNICADO SEFAZ Nº 005/2007**

Informa sobre a nova versão do programa DIEF (Versão 1.0.2), para preenchimento e apresentação da Declaração de Informações Econômico-Fiscais – DIEF, instituída pelo Decreto nº 12.436, de 28 de novembro de 2006, e dá outras providências

**O SECRETÁRIO DA FAZENDA DO ESTADO DO PIAUÍ** informa aos contribuintes do ICMS inscritos no CAGEP, obrigados à apresentação da DIEF, com base no Decreto nº 12.436, de 28 de novembro de 2006, que instituiu a Declaração de Informações Econômico-Fiscais – DIEF, que em razão de ajustes no programa está disponibilizando, nesta data, para acesso a partir de 1º/03/2007, na página da internet www.sefaz.pi.gov.br, uma versão de atualização do programa DIEF (versão 1.0.2).

Informa, outrossim, que coloca à disposição dos contribuintes o programa completo para aqueles que ainda não instalaram em seus equipamentos a primeira versão. Para quem já fez o download da primeira versão está sendo disponibilizada a versão de atualização 1.0.2., necessária para o envio de DIEF do período de referência Fevereiro/2007.

Finalmente, torna públicas as seguintes instruções, importantes e essenciais ao perfeito preenchimento da DIEF:

**1. Código de Receita 11333-6 – ANTECIPAÇÃO TOTAL** – Código de Receita utilizado nas seguintes ocorrências:

**I - Desenquadramento de Microempresa Industrial para Empresa Normal**: imposto recolhido correspondente ao estoque apurado por desenquadramento de empresa regime MEE, conforme estabelece o Decreto nº. 8.854/93, art. 12, parágrafo 1º, III, b, 1 (Regulamento da Lei nº. 4.500/92). Procedimentos e serem adotados na elaboração da DIEF:

a) apurar o valor do Imposto e lançar na ficha "Apuração do Imposto", quadro "CRÉDITO DO IMPOSTO" linha "Outros créditos – Detalhamento de Outros créditos".

b) lançar o valor do imposto na ficha "Recolhimentos no Período", linha "113336 – Antecipação Total" nas colunas "ICMS Apurado" e "ICMS Recolhido", esta última, se for o caso.

**II - Pagamento de ICMS ANTECIPAÇÃO TOTAL em operações de entradas de mercadorias sem encerramento de fase**: nessas operações as entradas gerarão créditos e as saídas subseqüentes serão com débito do ICMS. O valor do ICMS pago como Antecipação Total será aproveitado como crédito da operação própria. Procedimentos a serem adotados na elaboração da DIEF:

a) efetuar o registro da Nota Fiscal na Ficha "Notas Fiscais de Entradas" lançando os valores da base de cálculo e do ICMS na linha "ICMS Próprio";

b) apurar o valor do Imposto do período e lançar na ficha "Recolhimentos no Período" linha "113336 – Antecipação Total", nas colunas "ICMS Apurado" e "ICMS Recolhido", esta última, se for o caso.

**2. Código de Receita 11332-8 - SUBSTITUIÇÃO DAS ENTRADAS** – o ICMS pago ou diferido a titulo de ANTECIPAÇÃO TOTAL COM ENCERRAMENTO DE FASE, considerado Substituição Tributária, deverá ser recolhido nesse código de receita, através de DAR, e seu total, apurado no mês, lançado na DIEF, na ficha "Recolhimentos no Período", linha "11332-8 - Substituição das Entradas", colunas "ICMS Apurado" e "ICMS Recolhido", esta última, se for o caso.

**3. DEVOLUÇÃO/RETORNO DE MERCADORIAS CUJAS SAÍDAS OCOR-RERAM COM A RETENÇÃO DA SUBSTITUIÇÃO TRIBUTÁRIA** – os contribuintes Substitutos Tributários devem registrar o retorno ou devolução de mercadorias com o destaque da base de cálculo e ICMS da operação própria pra fins de aproveitamento do crédito pelas entradas.

Relativamente aos valores da Substituição tributária retida e recolhida por ocasião das saídas/remessas deverá ser solicitado seu ressarcimento por meio de requerimento à Secretaria da Fazenda conforme preceitua o artigo 33 do RICMS – Decreto nº 7.560, de 13 de abril de 1989. Os contribuintes que procederam de forma diferente na DIEF de janeiro/2007 deverão refazer a declaração por meio de DIEF Retificadora.

O Contribuinte Substituído na emissão de notas fiscais de devolução de mercadorias adquiridas com substituição tributária deverá destacar a base de cálculo e o ICMS da operação própria igual à operação de entrada da mercadoria em devolução, utilizando dentre os CFOP's abaixo aquele que melhor se enquadre na operação:

**5.410/6.410** - Devolução de compra para industrialização ou produção rural em operação com mercadoria sujeita ao regime de substituição tributária;

**5.411/6.411** - Devolução de compra para comercialização em operação com mercadoria sujeita ao regime de substituição tributária;

**5.412/6.412** - Devolução de bem do ativo imobilizado, em operação com mercadoria sujeita ao regime de substituição tributária;

**5.413/6.413** - Devolução de mercadoria destinada ao uso ou consumo, em operação com mercadoria sujeita ao regime de substituição tributária

**Nota**: Essa operação não gera débito para o remetente da mercadoria em devolução.

O Contribuinte Substituto no registro de entrada das notas fiscais de devolução de mercadorias vendidas ou retorno de remessa para venda fora do estabelecimento com substituição tributária deverá lançar na linha "ICMS Próprio", do quadro "Apuração do imposto", da ficha "Notas Fiscais de Entradas", a base de cálculo e o ICMS da operação própria, igual à operação original de saída, utilizando dentre os CFOP's abaixo aquele que melhor se enquadre na operação:

**1.410/2.410** - Devolução de venda de produção do estabelecimento em operação com produto sujeito ao regime de substituição tributária;

**1.411/2.411** - Devolução de venda de mercadoria adquirida ou recebida de terceiros em operação com mercadoria sujeita ao regime de substituição tributária;

**1.414/2.414** - Retorno de produção do estabelecimento, remetida para venda fora do estabelecimento em operação com produto sujeito ao regime de substituição tributária;

**1.415/2.415** - Retorno de mercadoria adquirida ou recebida de terceiros, remetida para venda fora do estabelecimento em operação com mercadoria sujeita ao regime de substituição tributária.

**Nota**: Essa operação gera crédito para o recebedor da mercadoria em devolução/retorno.

**4. PRESTAÇÃO DE SERVIÇOS DE TRANSPORTE INICIADA EM OUTRA UNIDADE – CFOP 5.932 e 6.932** – Trata-se de operação cuja tributação será do Estado onde se iniciou a operação. No registro do CTRC considerar Frete CIF. Na prestação de serviços de transporte de pessoas o prestador deverá emitir Nota Fiscal de Serviço de transporte, modelo 7, lançando na ficha "N F de Transporte - CTRC".

**5. CONTRIBUINTE COM INCENTIVO FISCAL** – Os campos "Total dos Débitos" e "Total dos Créditos" da ficha "Incentivo Fiscal" será de preenchimento obrigatório e de responsabilidade exclusiva do contribuinte possuidor do beneficio, de acordo com os dados das operações realizadas e as regras de concessão do incentivo fiscal.

Após o preenchimento das fichas de entradas e saídas de mercadorias ou aquisição/prestações de serviços, o contribuinte fará a primeira etapa da apuração do imposto completando os dados da ficha "Apuração do Imposto" relativamente aos quadros "CRÉDITO DO IM-POSTO" e "DÉBITO DO IMPOSTO". Em seguida ao salvamento dessa ficha, abrir a ficha "Incentivo Fiscal" para o cálculo do valor do incentivo que será transportado para a ficha "Apuração do Imposto", quadro "APURAÇÃO DO IMPOSTO", linha "Deduções de Incentivos Fiscais"

**6. IMPORTAÇÃO DO ARQUIVO SINTEGRA** - NOTAS FISCAIS DE EN-TRADAS COM DATAS DE EMISSÃO E ENTRADA DIFERENTES – Em virtude do leiaute do Sintegra, as datas importadas para a DIEF serão iguais à data de entrada informada no arquivo Sintegra, devendo ser do mês de apuração do imposto.

**7. IMPORTAÇÃO DE ARQUIVO PARA A DIEF** - Todos os contribuintes que utilizam Sistema Eletrônico de Processamento de Dados – SEPD, devidamente autorizado pela SEFAZ-PI, após a geração do arquivo SINTEGRA terá a possibilidade de importá-lo para a DI-EF. O envio de uma DIEF gerada com a importação de dados de um arquivo SINTEGRA não desobriga o contribuinte da obrigação acessória do envio do respectivo arquivo SINTEGRA, conforme determina o Decreto nº 10.539/2001, em seu artigo 1º.

**8. COMPLEMENTAÇÃO DE CARGA TRIBUTÁRIA** – trata-se de modalidade de tributação especial em função de situação atípica nas operações com determinadas mercadorias que transferem créditos fiscais para os destinatários deste Estado e que não correspondem ao valor efetivamente recolhido na origem. Ex. medicamentos oriundos do Ceará. Refere-se à diferença de alíquota efetivamente paga e a alíquota destacada na nota fiscal, geradora de crédito para o destinatário. Objetivando uma melhor adequação do código da receita e controle por meio de conta corrente passa a ser informada na DIEF, Ficha "Recolhimentos no Período", linha "11310-7 – ICMS – Diferença de Alíquota", nas colunas "ICMS Apurado" e "ICMS Recolhido"

quando efetivamente recolhido no mês ou decorrente de DAR's emitidos pelas Seções de Transportadoras Conveniadas.

**9. FICHA "ECF"** – Essa ficha possibilita o registro de operações com as seguintes situações tributárias: alíquotas 12%, 17%, 20%, 25% e 30%; Cancelamentos; Descontos; Não Incidência; ISS (Prefeituras); Substituição Tributária e Isento.

Foi observada a seguinte ocorrência: Registro de Redução "Z" sem movimento – Se o equipamento ECF foi colocado em operação e não houve movimento registrado no dia, o usuário deverá registrar os dados da redução 'Z' inserindo-os na ficha "ECF" até o 'GT Final Dia'e efetuar o salvamento da ficha.

**10. MICROEMPRESA – Receita excedente -** quando o contribuinte microempresa verificar, a qualquer tempo, excedente no seu limite de receita bruta, conforme art. 2º, do Decreto nº 8.854/93, deverá proceder ao cálculo do imposto devido lançando-o na ficha "Apuração do Imposto", quadro "DÉBITO DO IMPOSTO", linha "Outros Débitos" da DIEF do mês seguinte àquele em que ocorreu o excedente da receita bruta. No caso do imposto ser recolhido antes da elaboração da DIEF do mês seguinte à ocorrência do excedente da receita bruta o contribuinte deverá informar o valor recolhido na ficha "Recolhimentos no Período", linha "113123 – Regime Microempresa", coluna "ICMS Recolhido".

O ICMS calculado sobre o excedente da receita bruta operacional, devido pelas Microempresas, deverá ser recolhido na rede bancária autorizada, mediante DAR específico, fazendo constar nos campos:

a) ESPECIFICAÇÃO DA RECEITA: "**ICMS – Microempresa Estadual**";

b) TRIBUTO: o código **11312-3**;

c) OBSERVAÇÃO: "ICMS Receita Excedente, art. 25, §§ 5º e 6º do Decreto nº 8.854/93".

Outras informações poderão ser obtidas pelos telefones: (86) 3216-9645 ou (86) 3216-9600 – ramal 2366 ou por resposta a e-mails encaminhados para o endereço eletrônico dief@sefaz.pi.gov.br.

**GABINETE DO SECRETÁRIO DA FAZENDA - GSF**, em Teresina (PI), 28 de fevereiro de 2007.

## **ANTÔNIO RODRIGUES DE SOUSA NETO Secretário da Fazenda**